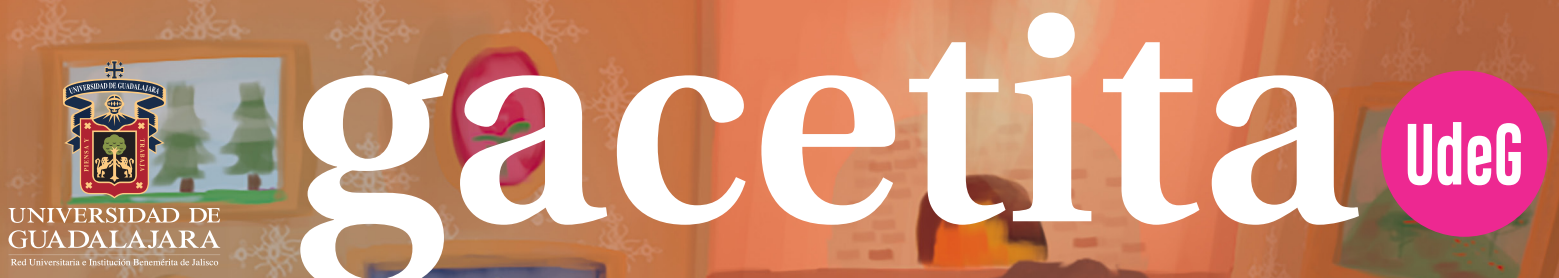

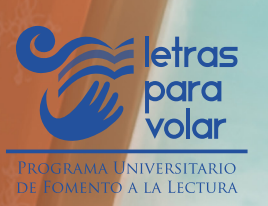

#### Mujercitas

#### **LOUISA MAY ALCOTT**

**"-Hazlo de esta manera; aprieta las manos así, y ve tambaleándose a lo largo del cuarto, gritando locamente: ¡Rodrigo!, ¡Sálvame!, ¡Sálvame! - y Jo lo hizo, dando un chillido verdaderamente melodramático.**

**Amy procuró imitarla, pero extendió las manos con demasiada rigidez, anduvo como movida por máquina. Jo suspiró, y Meg se rió a carcajadas, mientras que Beth dejó quemar el pan por prestar atención a lo que pasaba."**

**Palabra clave: Mel\_dr\_má\_ico**

**Lunes 7 de agosto de 2023 Número 84 Ejemplar Gratuito Síguenos: Letras para Volar**

**AILUSTRACIÓN: MIKO** 

#### 7 DE AGOSTO DE 2023 | gacetita.

### ¡HOLA!

Si te gusta el anime sigue leyendo está edición, donde podrás conocer acerca de **Shibuya** (centro de cultura Japonesa); y si te interesa el **arte urbano**, revisa lo que tenemos para ti en la sección de arte. También encontrarás ejercicios para elaborar tu propia **cámara oscura**, así como un breve dato histórico de la **fotografía,** entre otros temas como el de la **IA, el peatón y del actor.** 

### ¡No te quedes sin leer!

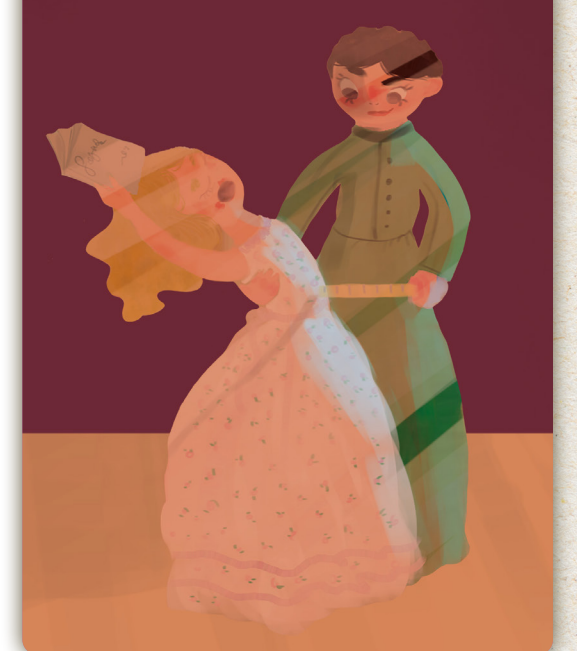

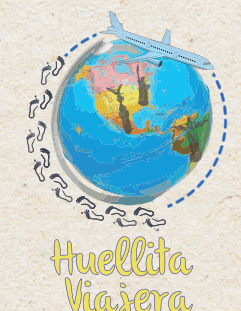

## Shibuya, el centro de la cultura japonesa moderna

**AARÓN M.**

Shibuya es uno de los **barrios de Tokio que más popularidad** ha ganado en los últimos años, debido a sus grandes centros comerciales e innumerables tiendas de moda.

Para conocer la zona, nada mejor que ir al anochecer y **pasear por las calles más iluminadas y llenas de gente.** De igual manera podrás caminar por la intersección de **Shibuya, la cual se compone de cinco pasos peatonales sincronizados,** esto quiere decir que cada vez que los semáforos cambian una multitud de personas invade el asfalto, convirtiendo el lugar en **el cruce más transitado del mundo.** Por esta razón, **la mayoría de las personas que viajan a Japón quieren visitar esta interesante zona de la ciudad.**

Así mismo, en la salida *"Hachiko"* de la estación de Shibuya podrás ver la **estatua del perro Hachiko**. Dicha estatua fue levantada en 1934 en honor a Hachiko para **conmemorar su fidelidad**, desde la muerte de su amo y durante nueve años, continuó yendo a la estación cada tarde para esperar el regreso de su amo. Sin duda alguna te llevarás grandes fotografías de la experiencia.

**Palabra clave: P\_se\_r**

ILUSTRACIÓN: YVONNE GONZÁLEZ

@eevee.end

En **Shibuya** no puedes perderte lo que la **gastronomía japonesa** tienes para ofrecerte, desde su exquisito **Ramen**, los diferentes estilos de **Sushi, el Takoyaki**, que son bolitas de harina rellenas de calamar, col o camarones secos, que se sirven con salsa; **Onigiri**, una bola de arroz cocido rellena de ingredientes salados o agrios, como ciruelas deshidratadas, salmón o bacalao, y después se envuelve en alga deshidratada. **Existen muchos platillos más que podrás degustar en Shibuya.**

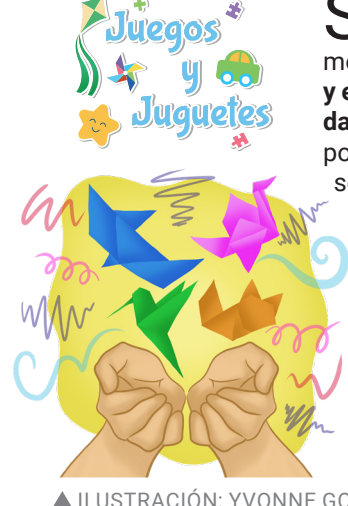

S**hibuya** es un barrio que cuenta con una **gran variedad de juegos y juguetes** con los cuales podrás divertirte, en el aspecto moderno tiene **videojuegos y las figuras de personajes del manga y el anime,** mientras que en el aspecto tradicional se cuenta con el **daruma-otoshi,** una especie de muñeco desmontable conformado por piezas de madera de colores rojo, amarillo, verde y azul, que se apilan una encima de la otra, terminando con la cabeza del muñeco en la cima. La idea es golpear con un pequeño martillo cada una de las piezas, una por una comenzando por la de abajo, tratando de que al quitar la pieza no se caiga la cabeza o se desmonte el resto del muñeco.

También encuentras el **origami**, la papiroflexia japonesa la cual se ha popularizado mucho en Occidente y probablemente es uno de los juegos que más **se han extendido en el mundo**.

ILUSTRACIÓN: DANIEL VILLASEÑOR

ILUSTRACIÓN: YVONNE GONZÁLEZ **Palabra clave: A\_ro\_ Palabra clave: Or\_g\_ \_i** 

DIRECTORIO: Ricardo Villanueva Lomelí, **Rector General** • Héctor Raúl Solís Gadea, Vicerrector Ejecutivo • Francisco Javier González Madariaga, **Rector Centro Universitario de Arte, Arquitectura y Diseño** • Laura Morales Estrada, **Coordinadora General de Comunicación Social** • Arturo Verduzco Godoy, **Jefe del Departamento de Teorías e Historia** • Patricia Rosas Chávez, **Directora de Letras**  para Volar y Coordinadora editorial de Gacetita · Editora: Coco Martínez · Comité Editorial: Carmen Villoro, Jorge Souza, Alfredo Ortega, Sayri Karp, Jorge Orendáin, Mayra Moreno y Leonardo Mora **• Comité Infantil:** Libertad Castañeda Gonti, Óscar Martínez Joya, Vania Carrillo, Eva Carrillo, Renata Moreno, Ivanna Moreno e Isabella Torres • **Diseño:** Leslie García **• Imagen de portada e ilustrador invitado:** Miguel Ramírez **• Ilustraciones interiores:** Yvonne González, Daniel Villaseñor, Astrid Chavoya, Luisa Armendáriz, Karla Aquino y Jessica García.

Gacetita UdeG es un Suplemento Especial de La gaceta de la Universidad de Guadalajara, publicación editada desde 1995, por la Universidad de Guadalajara, a través de la Coordinación General de Comunicación Social. Av. Juár México, Tel. 3134-2222, ext. 12613. Editor responsable: José Luis Ulloa Luna, \*Reservas de derecho al uso exclusivo\*: 04-2009-061113265900-109. Número de certificado de Licitud de Título y Contenido: 15449. Ambos otorgados Publicaciones y Revistas Ilustradas de la Secretaría de Gobernación. Las opiniones expresadas por los autores no necesariamente reflejan la postura del editor de la publicación. Queda estrictamente prohibida la reproducció imágenes de la publicación sin previa autorización de la Universidad de Guadalajara.

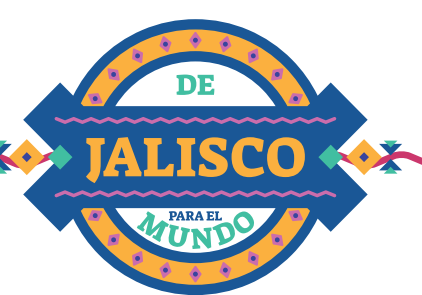

ILUSTRACION: LUISA ARMEN

DÁ RIZ

Presenta al actor, productor y director

# Gael García Bernal

#### **HELENA DE LA PEÑA LLAMAS**

lace el 30 de noviembre de 1978, en Guadala**jara, Jalisco**. Crece en una familia de actores, y **comienza su carrera artística en obras de teatro al lado de sus padres,** José Ángel García y Patricia Bernal. Debuta en la televisión, **con tan solo 11 años de edad**, en la telenovela "Teresa"; y tres años después obtiene **su primer papel protagónico en la telenovela "El abuelo y yo".** 

Después de viajar por el mundo, en uno de los momentos clave para su carrera artística, decide continuar con su formación como actor en Londres, a donde se muda para estudiar en la Central School of Speech and Drama. Al regresar a México **actúa en cortometrajes con nominaciones al Óscar,** y protagoniza su primera película, **"Amores perros"** en el 2000, bajo la dirección de Alejandro González Iñárritu, la cual fue un éxito en taquilla y también fue **nominada al Óscar a la Mejor Película Extranjera;** por su actuación **en dicho filme, es galardonado con el premio Ariel al Mejor Actor.** 

**En 2001 gana el Premio Marcello Mastroianni** a la Interpretación Revelación, del Festival Internacional de Cine de Venecia, compartido con Diego Luna. **Obtiene la nominación de los BAFTA** a Mejor Actor y a Estrella Emergente en 2005 y 2006 respectivamente. **Gana el premio a Mejor Actor de Serie de TV de los Premios Globo de Oro** en 2016, por su actuación en **"Mozart in the Jungle"**, y es nominado a la misma categoría por la misma serie un año después.

Ésta es sólo una pequeña parte de su extensa carrera; pues su trabajo no solo abarca el teatro, televisión y cine: también ha incursionado como actor de doblaje, dándole vida a Héctor en "Coco", y es productor y director de varios proyectos mexicanos y extranjeros.

**Palabra clave: \_c\_or**

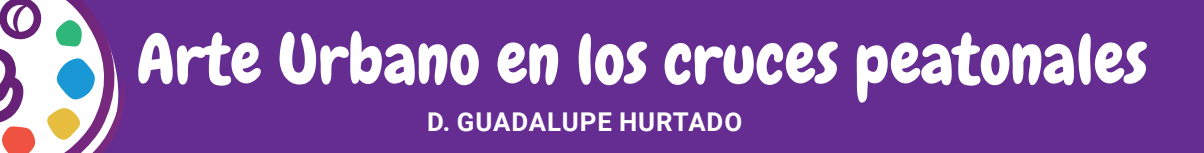

El **17 de agosto se celebra el Día Mundial del Peatón** con el propósito de garantizar un tránsito seguro para resguardar la integridad de las personas. Una de las acciones que se ha llevado a cabo hasta el día de hoy, es **hacer más visibles los cruces peatonales** para los automóviles, **de la manera más creativa por varios artistas.** Estos han intervenido los cruces de muchas maneras artísticas, desde el uso de diferentes figuras geométricas, hasta elementos 3D que engañan la percepción visual.

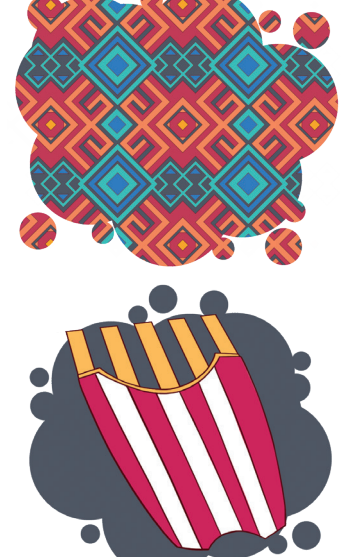

A continuación nombraremos a los más destacables, comenzaremos con el más reciente llevado a cabo en la **Ciudad de México** hace dos años, con motivo de la inauguración del **"Zócalo Peatonal"**, además, de la celebración de los 500 años caída de México-Tenochtitlán y 200 años de la Independencia. El concepto se basó en los **tejidos oaxaqueños,** se destacan sus **patrones geométricos y colores brillantes.**

En **Suiza** durante el **Zurichfest** (festival más grande del país) donde participan actores públicos y privados. **El cruce que se encuentra frente a un local de comida fue convertido en papas fritas.**

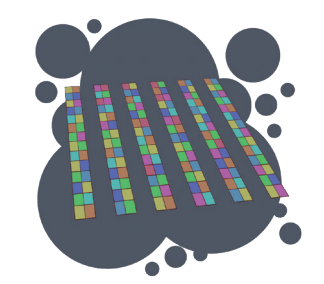

En **España,** como parte de una campaña de seguridad vial, el Ayuntamiento de Mataró creó un cruce peatonal con las tradicionales líneas, sólo que éstas estaban formadas por **pequeños cuadrados de colores como un tablero de ajedrez.**

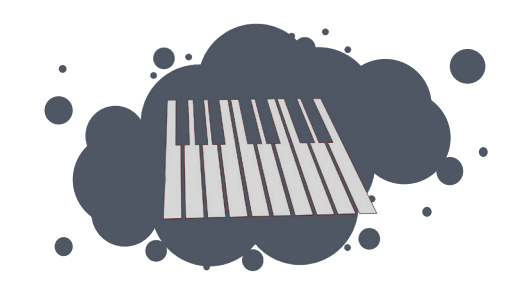

En la **capital de Polonia**, con motivo de la conmemoración del cumpleaños **200 del pianista Frédéric Chopin,** la Oficina de Promoción de Varsovia y el Departamento de Diseño Industrial en la Academia de Bellas Artes de Varsovia, llevaron a cabo un concurso para elegir cómo celebrar al músico en la ciudad. Las ganadoras fueron Helena Czernek y Klara Jankiewicz, quienes **pintaron las teclas de un piano usando las mismas líneas del cruce peatonal.**

> ILUSTRACIÓN: KARLA AQUINO **Palabra clave: P\_at\_ \_es**

#### Actividad:

Ahora es tu turno, ¿qué diseños se te ocurren que resalten las líneas peatonales? Puedes dibujar la silueta de tu pie y trazar dentro las características

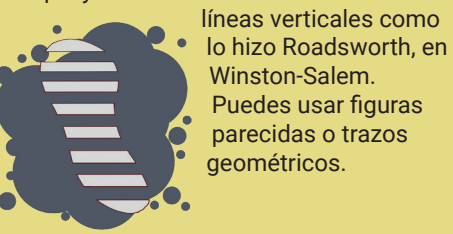

Envíanos tus creaciones al correo: **lagacetita@cuaad.udg.mx**

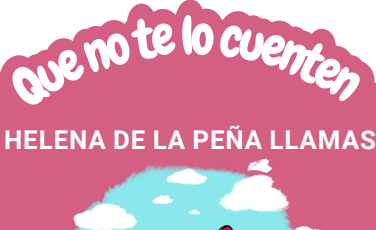

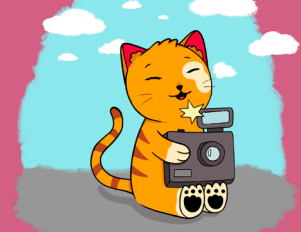

#### Juanito fotógrafo, de Alfonso de Béjar **ILUSTRACIÓN: DANIEL VILLASEÑOR**

La **fotografía nos permite capturar imágenes fijas de la realidad,** conservar cualquier momento para poder recordarlo en el futuro, y así poder revivir lo que nos hizo sentir. Es un **arte** que podemos apreciar y practicar desde herramientas sencillas, como un celular, hasta algo más complejo, como cámaras profesionales.

¿Qué debemos tener en cuenta para tomar una buena fotografía? Juanito Cacahuate, un gato muy especial, te lo explica. No importa desde donde estés tomando tus fotografías, Juanito te comparte elementos fundamentales para tener un gran resultado. De manera divertida conocerás los recursos esenciales de este arte, además de desarrollar tus

habilidades de observación. ¿Te gustaría aprender fotografía a lado de Juanito fotógrafo?

**Palabra clave: F\_to\_raf\_a**

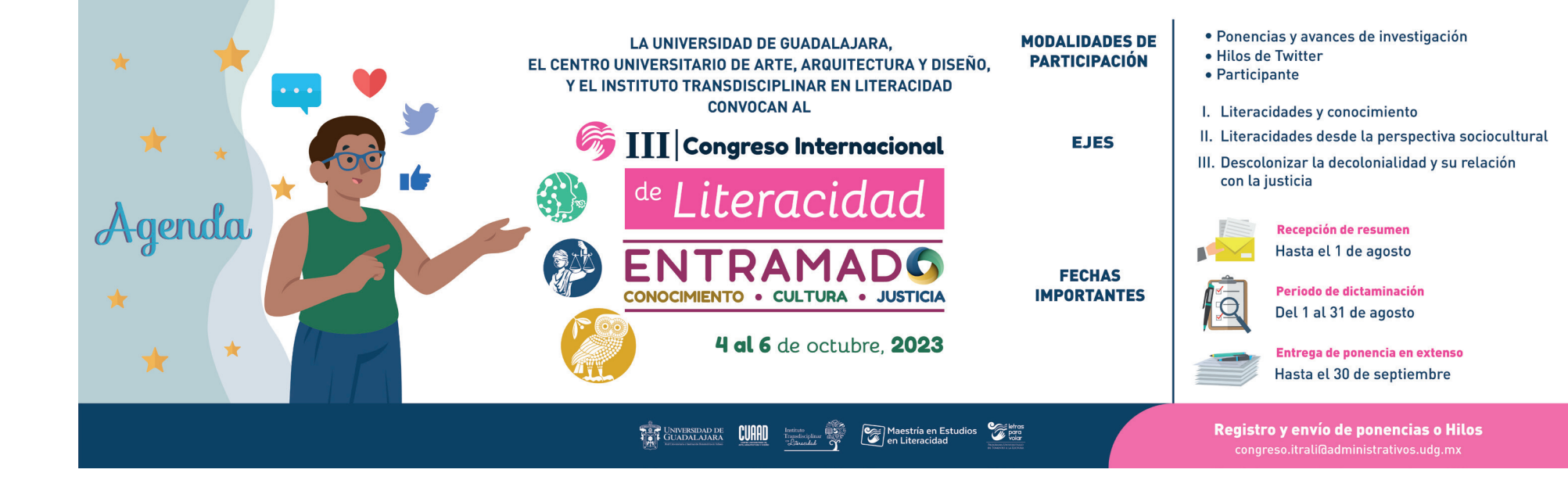

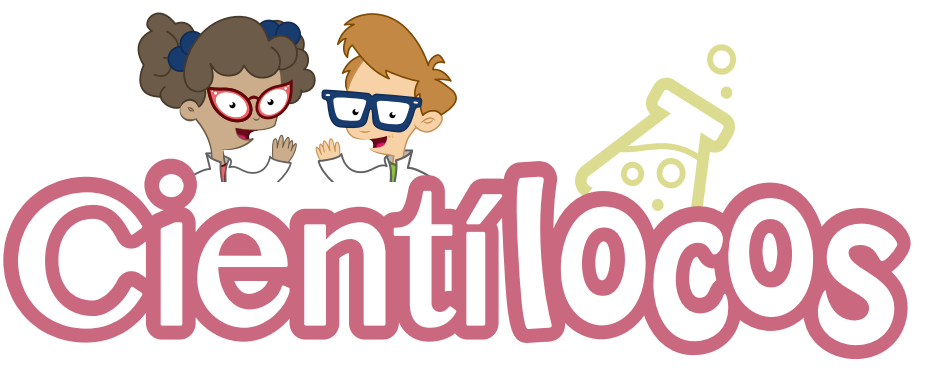

**HELENA DE LA PEÑA LLAMAS**

### Cámara oscura

**NATALI FLORES** la fotografía. ¿Te gustaría saber cómo funciona y hacer una? La cámara oscura es un instrumento óptico que permite tener una proyección plana de una imagen externa. Esta cámara es uno de los primeros dispositivos que impulsaron el desarrollo de

#### Materiales

- Una caja de zapatos
- Pintura negra
- Un pincel
- Tijeras
- Cutter
- Pegamento en barra
- Una lupa
- Un pedazo de cartulina negra
- Una hoja de papel albanene u otro papel parecido.
- Regla

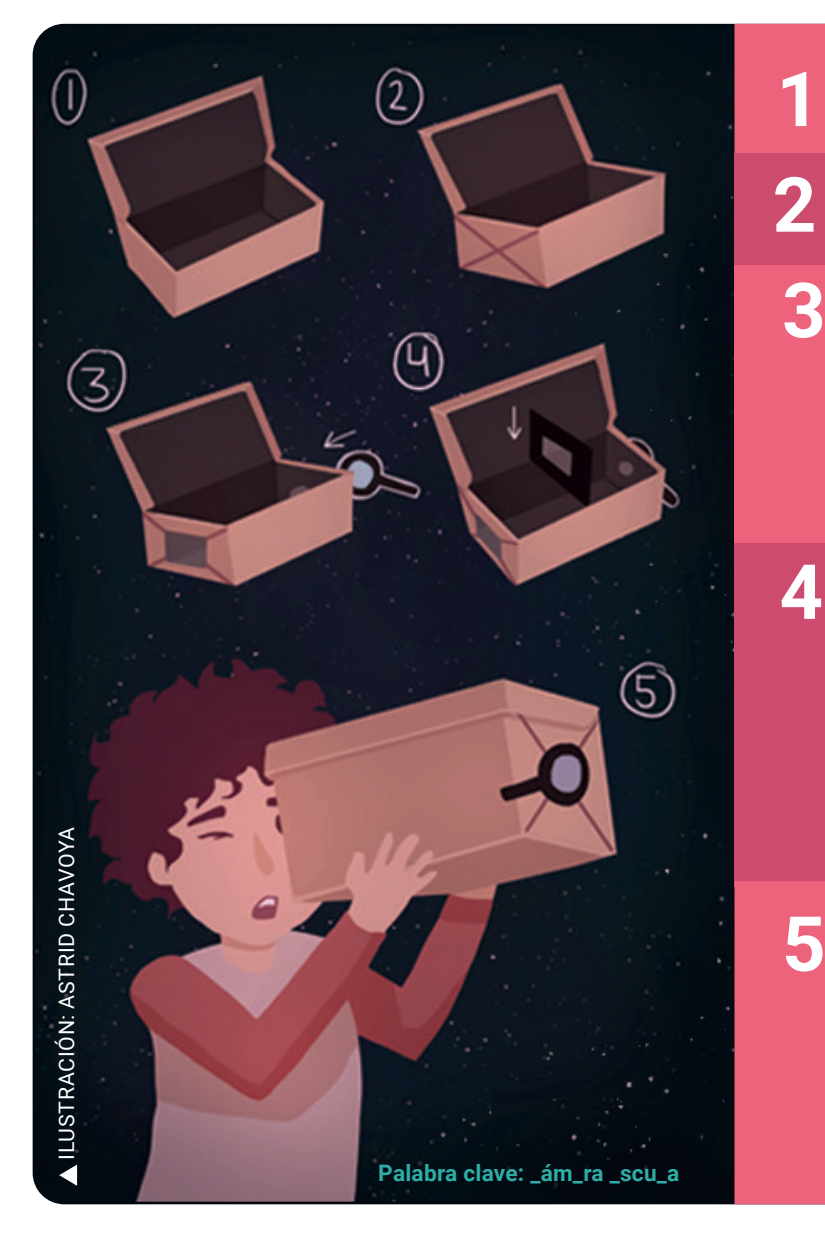

Te darás cuenta que lo que enfoques con tu cámara se **proyectará al revés.** Esto es porque la lupa es un lente convergente, es decir que el lente dirige los rayos de luz, que pasan de manera paralela, hacia un punto común llamado **foco**. El **lente convergente** junta los rayos, los cruza, y proyecta la imagen invertida. El lente en este caso no tiene

una función de aumento, sino que solo proyecta.

Pinta el interior de la caja y su tapa con la pintura negra; asegúrate de que ningun espacio quede sin rellenar, y espera a que seque.

Por la parte externa de la caja, en los dos lados más pequeños, marca dos diagonales de esquina a esquina, con la ayuda de la regla, se formará una gran "X". **2** 

Después en uno de esos lados, guiándote con las diagonales, marca un rectángulo de 10 cm por 7 cm. En este paso acude a un adulto para que te ayude a cortar el rectángulo marcado. ¡Tengan mucho cuidado! **3**

Del otro lado de la caja, igual utilizando las diagonales como guías, marca un círculo del tamaño de la lupa en el centro del lado, y también córtalo. Coloca la lupa en el agujero; si se mueve demasiado puedes ajustarla con silicón o el material que tengas a la mano y te pueda ayudar.

Ahora haremos la pantalla de enfoque, en donde se proyectarán las imágenes. Para eso tienes que medir la distancia que hay entre los lados más largos de la caja, es decir el ancho. Y también obtén la altura de la caja. Traza en la cartulina negra un rectángulo con esas medidas. Dentro de este, en el centro, marca un rectángulo más pequeño de 10 cm por 7 cm, y recórtalo. Este rectángulo será el visor. Verifica que la pantalla de enfoque quepa en la caja y que el visor coincida con el rectángulo que cortaste en uno de los lados de la caja. Después, corta la hoja de papel albanene al tamaño del visor, y pegalo con el pegamento en barra. Sobre el espacio del papel albanene, podrás ver las imágenes que desees enfocar.

Coloca el visor a la mitad de la caja y ciérrala.

Ahora tu cámara oscura está lista para usarse. Apunta a cualquier parte u objeto y estos se proyectarán sobre el visor. Comprueba que la imagen se vea clara y nítida. Si no es así, mueve el visor más adelante o atrás, como si enfocaras, cuando hayas encontrado el punto en el que las imágenes se vean bien, puedes sujetarlo con cinta adhesiva a la caja, para que no se mueva.

¡LISTO!

#### ¿Qué opinas de los orígenes de la fotografía?

¡Comparte tu respuesta y tus resultados! **Escríbenos: lagacetita@cuaad.udg.mx**

#### NOTA

Un datos que te puede<br>servir al experimentar con la cámara es que mientras más lejos esté el visor de la lupa<br>lejos esté el visor de la lupa<br>lejon más cerca esté<br>y mientras más cerca esté enfocará objetos más cercanos; el visor de la lupa enfocara<br>el visor de la lupa enfocara

5

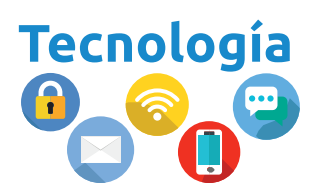

## Los actores y la inteligencia artificial (IA)

 **D. GUADALUPE HURTADO**

El **26 de Agosto es el Día Internacional del Actor,** en esta celebración se reconoce la dedicación y pasión con la cual **hombres y mujeres se dedican a las artes escénicas en el cine, televisión o teatro.** 

#### En esta ocasión hablaremos sobre un avance tecnológico que ha preocupado recientemente a los actores de cine: la Inteligencia artificial o IA.

En el mundo del espectáculo, donde el pasar de los años no tiene excepciones ni en los artistas, se han dado a la tarea de rejuvenecer a actores de manera convincente sin demasiados costos.

Esto ya es una posibilidad gracias al sistema de **inteligencia artificial Shapeshifter de la empresa dedicada a efectos especiales Gradient Effects.** Este software funciona **filmando a un actor y modificando su rostro automáticamente,** sin la necesidad de modificar todo manualmente desde un ordenador. El rejuvenecer o envejecer a un actor es algo que llevan haciendo durante años los **maquillistas, estilistas, iluminadores y fotógrafos,** sin embargo, un hecho que no se puede ignorar es que **el uso de esta tecnología reduce enormemente los gastos de producción.** De esta manera se ha podido ver de nuevo a actores ya fallecidos como **Peter Cushing, en la película Rogue One de la franquicia Star Wars,** cuyo universo cinematográfico no deja de crecer.

> La IA no solamente se limita a lo visual, sino que ya ha demostrado ser capaz de **doblar**  series y películas en cualquier idioma, lo cual ha generado cierta incertidumbre entre los actores, quienes se han visto desplazados de estos trabajos, sin contar con la seguridad de que sus rostros o voces, puedan ser usadas sin su autorización, presionando a las autoridades para que las leyes sobre derechos de autor aseguren sus derechos. Algo que recalcar de la inteligencia artificial es que lo que genera no es una

copia, sino que da **algo nuevo usando los datos previos.**

**Palabra clave: In\_el\_ \_en\_ia A\_t\_ \_ic\_al**

ILUSTRACIÓN: LUISA ARMENDÁRIZ

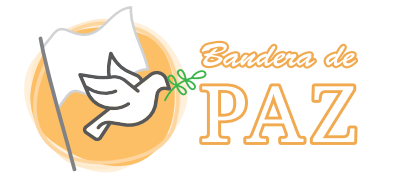

#### Uso responsable del Internet **HELENA DE LA PEÑA LLAMAS**

**El Día Internacional del Internauta** se conmemora como una manera de tener **presente la publicación de la primera página web** a nivel mundial, llamada **World Wide Web**. Sin duda, esté hecho marcó un antes y un después para la humanidad.

Hoy nos resulta imposible pensar en un mundo sin Internet; pues de ser una herramienta para un grupo pequeño de personas, pasó a ser un elemento de primera **necesidad para millones en todas partes del mundo,** que ven la red como el principal recurso para sus trabajos, escuelas, comercios y para el entretenimiento.

El acceso a Internet nos ha facilitado la vida. Tenemos una enorme cantidad de información al alcance de la mano. Sin embargo, a veces puede ser abrumador tener todo ese conocimiento, con diferentes puntos de vista y con datos distintos. Internet vino a revolucionar la existencia humana, pero, ¿qué hacemos con tanta información?, ¿qué usos le damos al Internet?

Si bien la Internet ha sido **utilizada para mejorar nuestra vida**, por ejemplo, la usamos para investigar un trabajo escolar o pedir comida a domicilio, para mantenernos en contacto con nuestros seres queridos o para dar a conocer nuestra opinión, tristemente no siempre se emplea esta herramienta para cosas buenas.

**Hay una gran cantidad de casos en los que la Internet se ha utilizado para hacer daño, como es el caso del ciberacoso.** Por eso es importante saber qué hacer con la información que llega a nuestras manos, asegurarnos de que sea verdadera en diferentes fuentes, y sobre todo **ser conscientes del uso que le damos.** 

**Creemos redes seguras en Internet, donde todos y todas podamos desenvolvernos sin miedo alguno**. Seamos **responsables** con el uso que le demos a esta maravillosa herramienta. Y sobre todo, si sufres de ciberacoso o conoces a alguien que lo sufra, no dudes en buscar ayuda.

**Palabra clave: In\_or\_aci\_n**

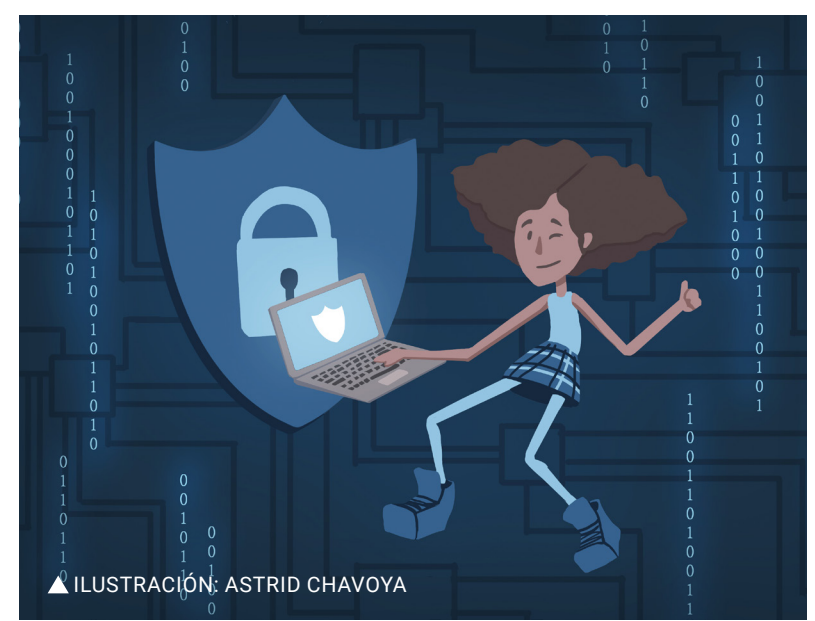

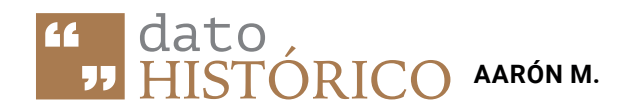

## La fotografía un medio para recordar

El **19 de agosto** celebramos el **Día Internacional de la Fotografía.** La fotografía es el procedimiento que permite **obtener imágenes fijas** de la realidad mediante la acción de la luz sobre una superficie sensible o sobre un sensor. Ahora bien desde una perspectiva más emocional o artística, una fotografía es el medio por el cual las personas podemos **guardar y plasmar nuestros recuerdos,** vivencias, paisajes, comidas, en general todo aquello que nos haga **despertar una emoción** y queramos conservarlo o compartirlo con el resto del mundo.

#### Ahora que conoces qué es una fotografía, ¿sabes a qué se debe su festejo?

Bueno, el hecho de escoger esta fecha se debe a que el 19 de agosto del año de 1839, **Luis Daguerre** (mejor conocido como el primer divulgador de la fotografía) presentó ante la Academia de Ciencias de Francia su último invento: el **Daguerrotipo,** un dispositivo que permitía al usuario capturar una imagen mediante un **proceso químico,** que consistía en que a partir de una placa de cobre recubierta de yoduro de plata, que tras de ser expuesta a la luz era revelada, mejorando así la técnica de la primera imagen fotográfica, desarrollada por el inventor y científico **Joseph N. Niépce.**

Es así como esta técnica se abrió camino por el mundo, evolucionando con el pasar de los años hasta llegar a las sofisticadas cámaras que hoy conocemos, que pueden reproducir **imágenes de gran nitidez,** y de una forma más rápida y sencilla.

"Las fotografías abren puertas al pasado, pero también permiten echar un vistazo al futuro" -Sally Mann **Palabra clave: \_it\_de\_**

ILUSTRACIÓN: KARLA AQUINO

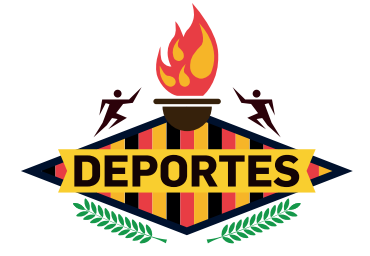

### El ejercicio del peatón: La caminata

**HAIDE SANTOYO**

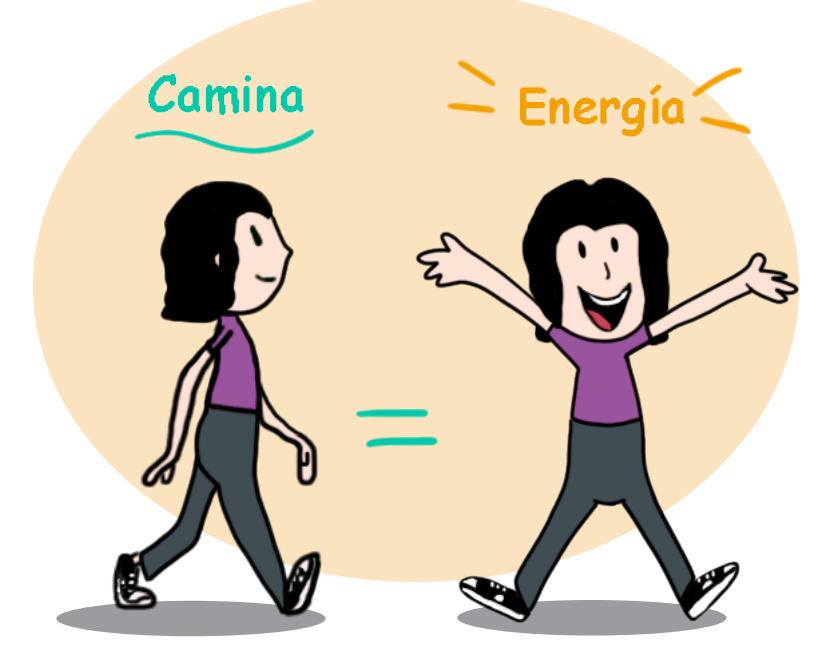

**¿Te gusta caminar?** Algunas personas cuando quieren llegar a algún lugar deciden **hacerlo caminando**, y esto puede traer **muchos beneficios para la salud,** además de ser divertido y fácil de practicar, lo puedes hacer cuando vayas a la tienda, a la casa de tus amigos a jugar, en el parque o en el centro comercial. **Y cuanto más camines es mejor, tu cuerpo se irá acostumbrando a la actividad física y cada día podrás caminar un mayor tiempo.**

También la caminata **te ayuda a respirar mejor, tener más energía y sentirte más alegre;** hacer ejercicio trae muchas cosas buenas, además

que es fácil iniciar con este hábito, solamente necesitas estirar un poco antes de comenzar, estar bien hidratado, y llevar unos tenis, no necesitas gastar dinero y lo puedes hacer en muchos lugares, a diferentes horas del día y acompañado de amigos y familiares.

**Así que la próxima vez que vayas a salir a algún lado, puedes invitar a alguien a disfrutar una caminata.**

#### Así que la próxima vez que vayas a salir a algún lado, puedes invitar a alguien a disfrutar una caminata.

**Palabra clave: \_ami\_at\_**

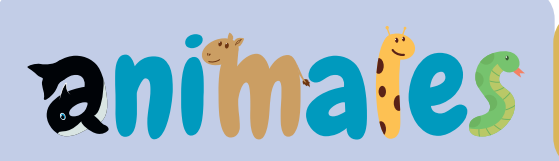

El **akita inu** es una raza de perros **originaria de Japón, concretamente de la zona de Akita**. El apelativo *"Inu"*  **significa perro en japonés**, donde se le considera patrimonio natural nacional, se considera que es un **signo de buena suerte,** que originariamente fue utilizado como un perro de caza y también usado por los antiguos guerreros japoneses para defensa y ataque, así como para cazar osos.

Esta raza de perros se caracteriza por tener un **carácter muy equilibrado, cariñoso, protector con la familia** y desconfiado con extraños, nunca atacará por capricho, así que es fácil de entrenar.

De hecho, ¿Sabías que un Akita es protagonista de una película basada en hechos reales? Así como lo escuchas, **Hachiko** es un cariñoso perro japonés que protagonizó junto con Richard Gere la película *"Siempre a tu lado"* de 2009, la historia real aconteció en 1920, donde **Hachiko iba cada día hasta la estación Shibuya para esperar a su dueño que regresaba a casa desde su trabajo en tren.** Un día, el

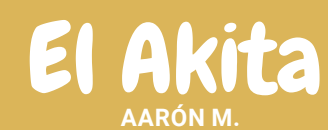

dueño no volvió del trabajo por sufrir una hemorragia cerebral que le resultó mortal. Esto no desalentó a Hachiko, que **volvió a ese mismo lugar para esperar a su dueño cada día durante los siguientes nueve años.** Fueron las acciones de Hachiko que lo hicieron convertirse en un símbolo de lealtad eterna en todo el país, haciéndolo también acreedor a una **estatua en el lugar donde todo aconteció en Shibuya,** su historia ha sido contada por todo el mundo haciendo a más de uno llorar por lo emotiva que esta es.

#### "El perro es parte del hombre" -Albert Brahm

ILUSTRACIÓN: KARLA AQUINO **Palabra clave: \_k\_ta**

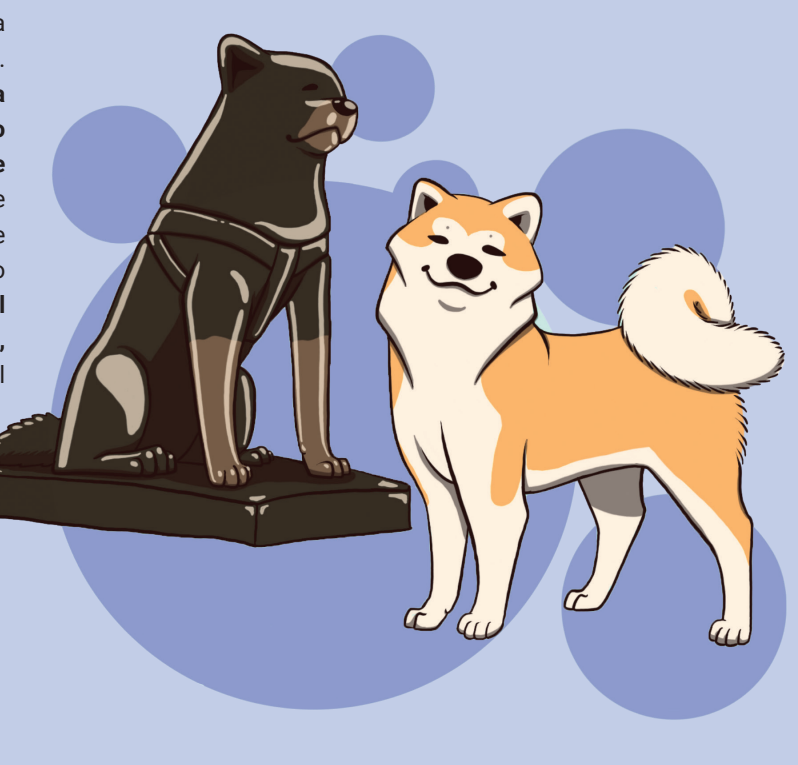

#### Ilustrador invitado:

MIKO @MIKO OKIN

Hola, Soy **Miguel Antonio**. Estudié Diseño para la Comunicación Gráfica y **me especialicé en ilustración.** Ilustrar me es una profesión llena de **retos, emociones y vida.**

**Disfruto mucho crear estilos** en cada una de mis obras y darles la esencia que mis ojos ven en el mundo. **Amo mucho el arte y la creatividad,** siento que es la esencia de mi vida y aspiro morir dando por ella. Estoy muy feliz de haber trabajado en **Letras para Volar,** aprender temas fascinantes y darles cara a ellos.

Ha sido de mi devoción brindar servicio a las infancias, un público con gran observación, astucia y sed de mundo.

Puedes ver más de mi trabajo en

Instagram: **@miko...okim**

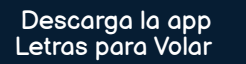

8

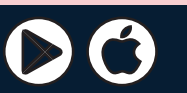

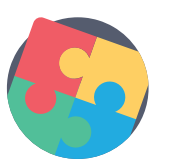

### Pasatiempo: Crucigrama

Helena de la Peña Llamas

#### **Horizontales:**

- **1**.Tipo de cámara que impulsó el desarrollo de la fotografía.
- **2**. ¿Cuál es el ejercicio del peatón?
- **3**. Herramienta de primera necesidad y que le ha brindado gran cantidad de información al humano.
- **4**. Juego tradicional japonés, conocido también como papiroflexia.

#### **Verticales:**

**5**. Uno de los barrios más populares de Tokio.

**6**. Procedimiento para obtener imágenes fijas de la realidad mediante la acción de la luz sobre una superficie sensible.

**7**. Raza de perro originaria de Japón. **8**. Tipo de lente que junta los rayos de luz, los cruza, y proyecta la imagen invertida.

> Oscura / Caminata / Internet / Origami / Shibuya / Fotografía / Akita / Convergente

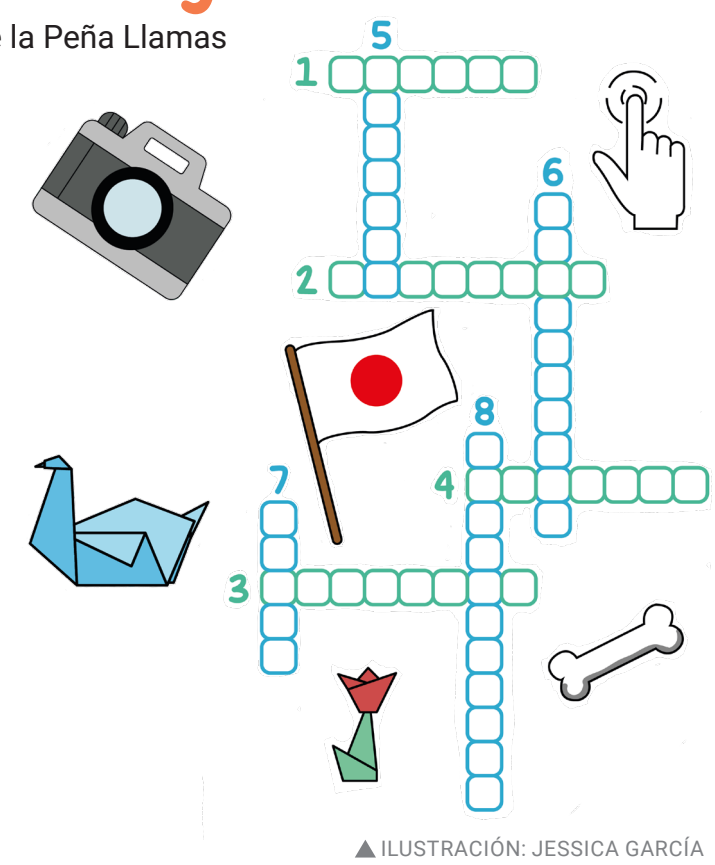

Visítanos y descarga libros electrónicos gratuitos en: letrasparavolar.org/libros Sé parte de Gacetita y cuéntanos sobre ti y lo que más te divierte. Envía tu historia a lagacetita@cuaad.udg.mx